Úvod do programování 3. hodina

> doc. RNDr. Jan Lánský, Ph.D. Katedra informatiky a matematiky Fakulta ekonomických studií Vysoká škola finanční a správní 2015

# Umíme z minulé hodiny

- Syntax
	- Složený příkaz
	- **Logické operátory**
	- **Čtení vstupu z klávesnice**
	- Cykly while a for (continue, break), vnořené cykly
- Algoritmy
	- **Prohození hodnot dvou proměnných**
	- Ciferný součet, Euklidův algoritmus
	- **Prvočíselný rozklad, test prvočíselnosti**
- **E Základy časové složitosti algoritmů**

Cíle hodiny

- Syntax
	- Funkce
	- Datové typy (celočíselné, reálné, bool, ...)
	- **Priorita a asociativita operátorů**
	- Náhodná čísla Random
	- **· Výčtové typy enum**
	- Vícenásobně větvení switch
	- Struktura struct příklad datum
- Matematické funkce Math
- Testování správnosti programu

#### Funkce - motivace

Parametry funkce: občas se používá označení argumenty

- Funkce je ohraničený souvislý kus zdrojového kódu, který vykonává logicky vymezenou část programu.
	- $\blacksquare$  Vstupy = parametry funkce (klidně i 0)
		- Případné načítání vstupů z klávesnice bude v Main
	- $V$ ýstup = Návratová hodnota (nemusí být)
- Jednou vytvoříme, můžeme (opakovaně) volat z různých částí zdrojového kódu
	- Případné změny a opravy chyb děláme na jednom místě, místo několika míst
- Přehlednější zdrojový kód

## Funkce - implementace

Funkce je jednoznačně určena svým názvem, počtem a datovými typy parametrů

- Hlavička funkce
	- Klíčové slovo **static** následované typem návratové hodnoty (např. **int**) následované jménem funkce (např. **Abs**).
	- V kulatých závorkách **( )** je uzavřen seznam dvojic datových typů a názvů parametrů funkce (formální parametry), jednotlivé dvojice jsou odděleny čárkou.
- Tělo funkce
	- Ve složených závorkách **{ }** jsou uzavřeny příkazy
	- Funkce končí (a vrací hodnotu) použitím klíčového slova **return**

Předávání parametrů hodnotou: Při volání funkce se skutečný parametr zkopíruje. V těle volané funkce lze hodnoty parametru modifikovat, neprojeví se ve volající funkci

- Funkce je volána svým jménem následovaným v kulatých závorkách uzavřeným seznamem parametrů funkce (skutečné parametry).
	- Seznam může být prázdný

Funkce - volání

- Počet a datové typy skutečných a formálních parametrů musí být shodné
- Návratová hodnota funkce je výraz, který lze dále použít
	- Lze ji také ignorovat

## Funkce absolutní hodnota

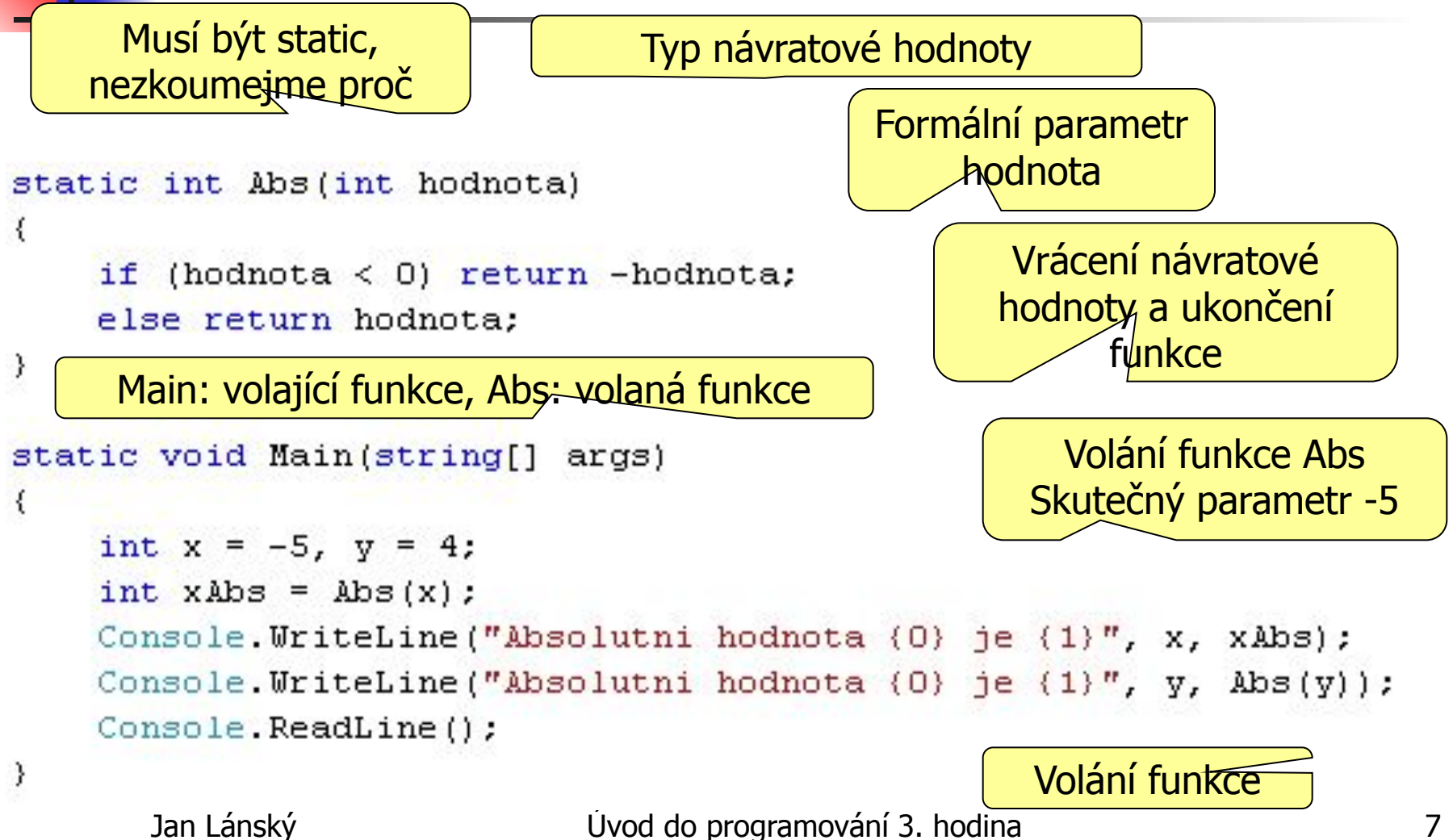

## Funkce načtení a výpis čísla

```
Bez-parametrů
static int NactiCislo()
€
    int x:
    Console. Write ("Zadejte Cislo: ");
    x = Convert. To Int32 (Console. ReadLine ());
    return x;
                                  Bez návratové hodnoty
y
static void VypisCislo(int x)
                                                         Pro přehlednost:
€
                                                          Implementujte
    Console. Write ("Hodnota cisla je (0)", x);
                                                          funkce v pořadí
    Console. ReadLine () ;
                                                           jejich použití
y.
static void Main(string[] args)
                                                    Mezi názvy formálních a 
€
                                                  skutečných parametrů není 
    int a:
                                                     žádný vztah. Mohou se
    a = Nacticislo();
                                                     jmenovat stejně, různě
    VypisCislo(a);
\lambda
```
Jan Lánský Úvod do programování 3. hodina 8

# Celočíselné datové typy

- **■ long** velikost 64 bitů (-9e18, +9e18) ■ Bezznaménkový **ulong** (0, 1e19)
- $\blacksquare$  **int** velikost 32 bitů, (-2mld, +2mld) ■ Bezznaménkový **uint** (0, 4 mld)
- **■ short** velikost 16 bitů (-32768, 32767)
	- Bezznaménkový **ushort** (0, 65 535)
- **■ byte** velikost 8 bitů (0 až 256)
	- Znaménkový **sbyte** (-128, 127)
- Naše defaultní volba int, menší typy jen pro pole

# Reálné datové typy

- $\blacksquare$  **double** 64 bit preferovaný typ
	- Přesnost 15-16 míst
	- $\pm$  5e-324 až  $\pm$  1e308
- **■ float** 32 bit
	- Přesnost 7 míst
	- $-3e38$  až  $+3e38$
- $\blacksquare$  **decimal** 128 bit finance
	- Přesnost 28-29 míst
	- $-7e28$  až 7e28
- Lze použít +,  $-$ ,  $*$ , /
	- Nelze použít %, dělení je reálné, ne celočíselné

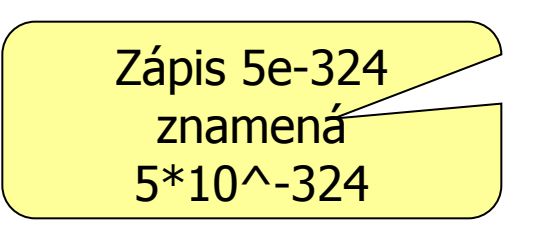

# Další datové typy

■ Prázdný typ **void**

bool již známe

- Logický typ **bool** hodnoty true, false
- **■ char** velikost 16 bitů UTF16 znak
	- **L** Uzavřen v apostrofech
	- $\blacksquare$  Př.: char  $x = 'a';$
- **■ string** proměnlivá délka, složen z charů
	- Uzavřen v uvozovkách
	- $\blacksquare$  Př.: string a = "ahoj";

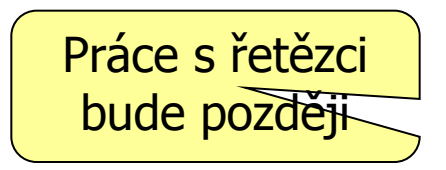

# Přetečení datového typu

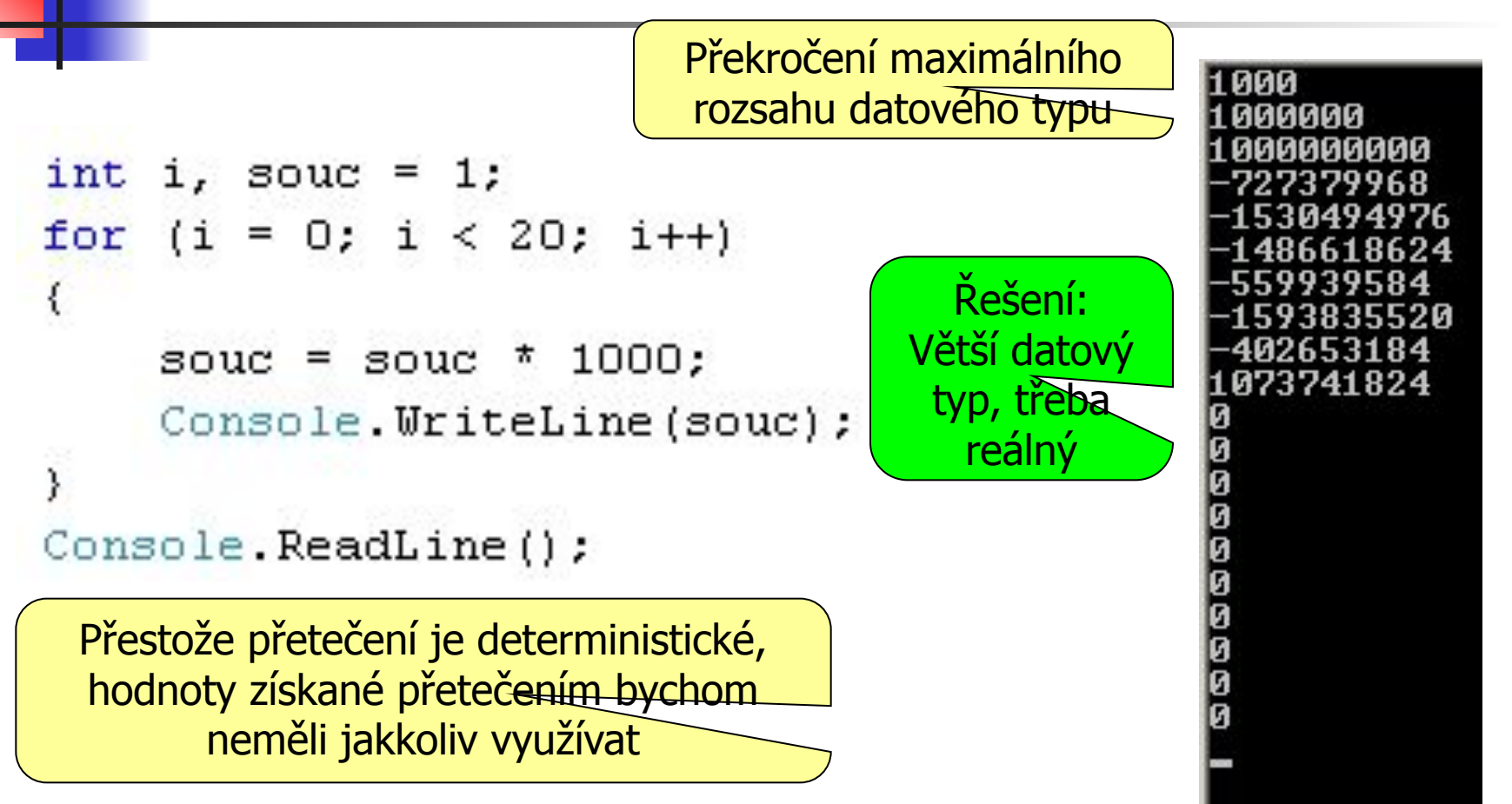

# Reálná čísla - Exponent

- **■ e** nebo **E** zkracuje zápisy čísel, které by obsahovaly mnoho nul
- Širší funkčnost než v matematice (základ nemusí být z intervalu [0,10)
- **xe**y nebo x**E**y je zkratka za zápis x <sup>\*</sup> 10 na y ■ Příklady:
	- $-1256e3 = -1256000$
	- $1756e-7 = 0.0001756$
	- $\frac{25698.26e-1 = 2569.826}{2569.826}$

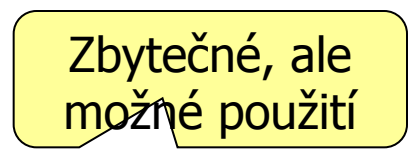

## Nepřesnost reálné aritmetiky

```
int_i, opak = 300;double jedna = 1;
for (i = 0; i < opak; i++)
    jedna = jedna / 7;
for (i = 0; i < opak; i++)
    jedna = jedna * 7;
```
V cyklu se nasčítá zaokrouhlovací chyba

Máme omezenou přesnost, v ní neprovedeme přesně

```
Console. WriteLine (jedna) ;
Console. ReadLine();
                                   0,999999999999998Řešení: netestovat přesnou shodu, 
     ale testovat zda rozdíl hodnot v 
     absolutní hodnotě je velmi malý
```
# Konverze mezi celými a reálnými datovými typy

$$
\begin{array}{ll}\n\text{int i, x = 5, y = 7;} \\
\text{double d, a = 3.6;}\n\end{array}
$$

$$
d = x / y;
$$

$$
d = (double)x / y;
$$

$$
d = 5 / 7.0;
$$

Pravá strana se počítá celočíselně až výsledek se převede na double

> Pravá strana se počítá reálně. Přetypování (double)

Pravá strana se počítá reálně, protože 7.0 je reálné

Syntax chyba: a je reálné, nelze automaticky převést na celé

> Menší číselný datový typ se automaticky konvertuje na větší, je-li nutné

Jan Lánský Úvod do programování 3. hodina 15

## Reálná čísla - funkce

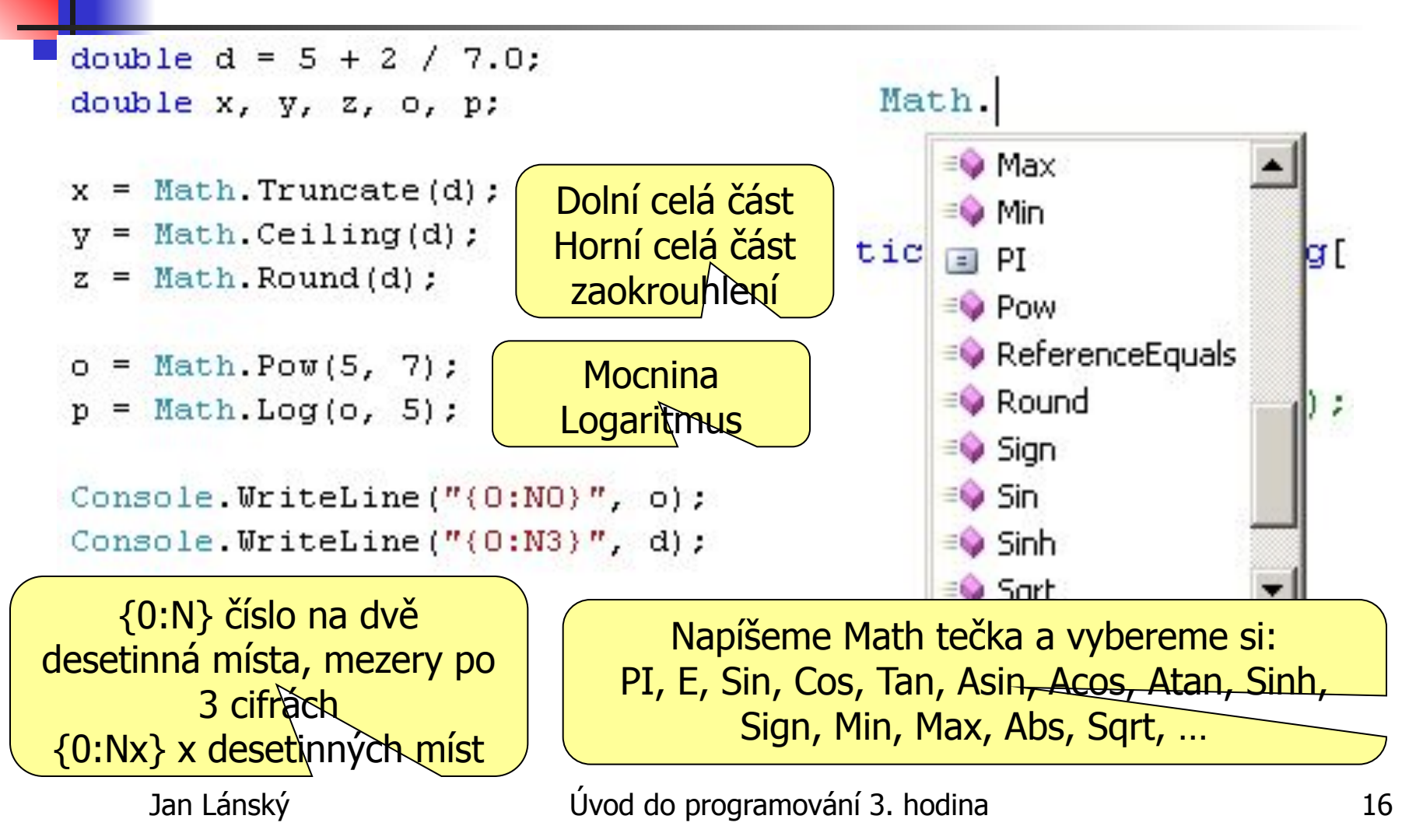

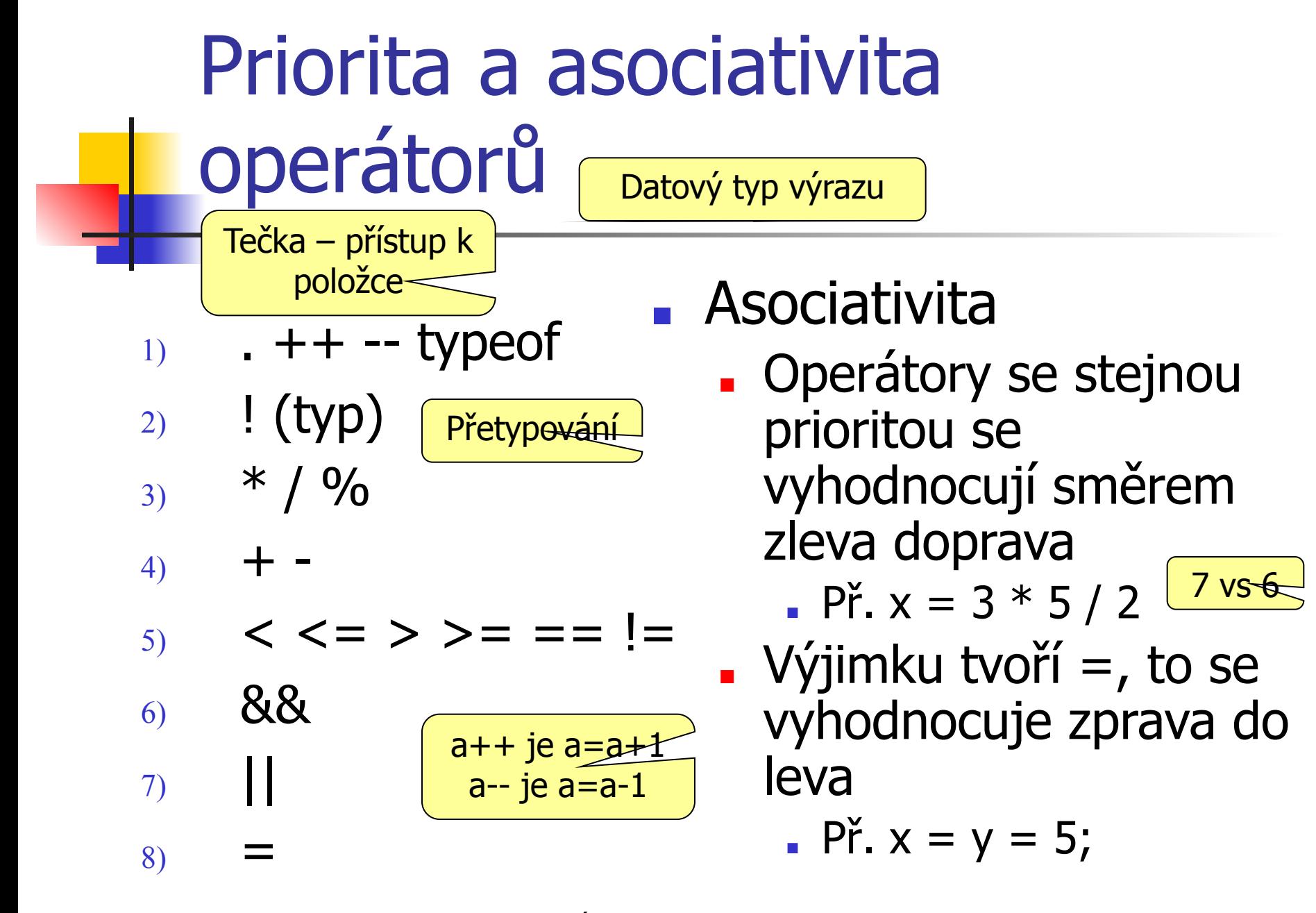

Jan Lánský Úvod do programování 3. hodina 17

## Závorky

int  $a = 2$ ,  $b = 3$ ,  $c = 4$ ;  $bool x$ 

 $x = a + b$  \* (c + a)  $\langle b \rangle$  a  $\&a \star c \rangle b + a$ ;

 $x = ((a + b * (c + a)) < (b / a))$  *ss*  $((a * c) > (b + a))$ ;

- **Závorky umožňují změnit pořadí operací**
- **Lze je použít i pro zvýšení přehlednosti** když chceme původní pořadí zachovat - Nebo když nevíme, jaké pořadí je

# Náhodná čísla

- Důležitý pomocník při testování programů
- **Hodnotu náhodného čísla nelze předpovědět**
- V PC používáme pseudonáhodná čísla
	- Hazardní hry se snaží o co největší náhodnost
- **Random**  $r = new Random()$ **;** 
	- Oznámení, že budeme pracovat s náhodnými čísly
- $\blacksquare$  r. Next(min, max)
	- Vrátí náhodné celé číslo z intervalu [min, max)
- r.NextDouble
	- Vrátí náhodné reálné číslo z intervalu (0,1)

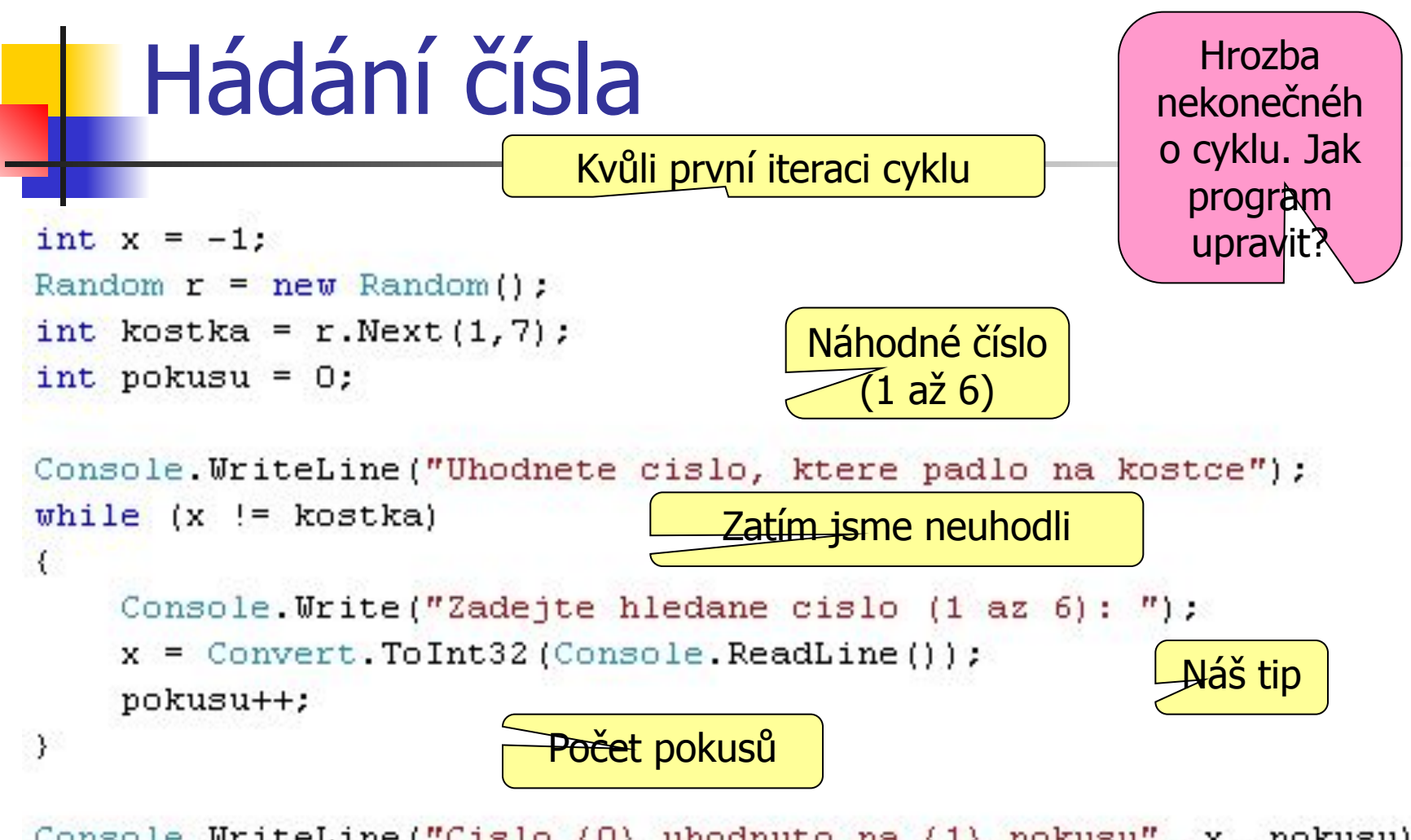

Console. WriteLine ("Cislo (0) uhodnuto na (1) pokusu", x, pokusu); Console. ReadLine();

# Výčtové typy - motivace

- **Malá pevně daná množina hodnot, které** je rozumné vyjádřit textově.
- **Textovému vyjádření hodnoty odpovídá** i číselné vyjádření
	- S textovým vyjádřením se lépe pracuje, zvyšuje přehlednost zdrojového kódu
- Př.: Dny v týdnu, měsíce, barvy, karty, šachové figurky, (bool) <u>Reálně je bool slabší,</u>

Někdy je lepší měsíc číselný

Jan Lánský Úvod do programování 3. hodina 21

# Výčtové typy - definice

enum Den

₹

λ

Pondeli Utery, Streda, Ctvrtek, Patek, Sobota, Nedele

- Definujeme vně funkce
	- Hodnoty výčtového typu jsou identifikátory oddělené čárkou
	- Identifikátorům můžeme přiřadit číselnou hodnotu
		- Pokud to neuděláme, přiřadí se automaticky. První hodnota =  $0$ , další hodnota = hodnota (předchozí) +1

# Výčtový typ - načtení

#### **Převod textového zápisu hodnoty z** klávesnice na identifikátor výčtového typu

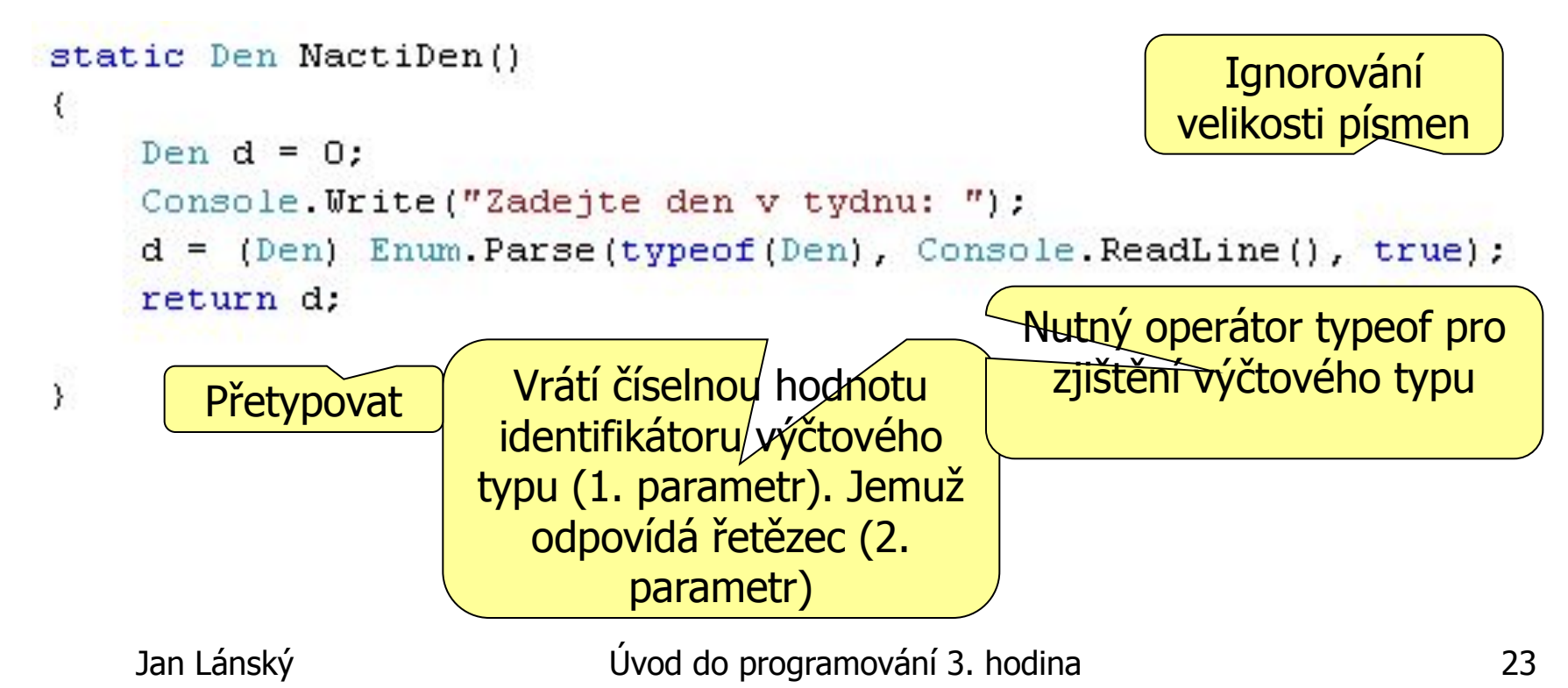

#### Výčtový typ - ukázka Výčtový typ může být řídící proměnnou cyklu Den d: for  $(d = Den.Pondeli; d \le Den.Nedele; d++)$ Console. Write  $("0) "$ , d); Console. WriteLine(); Naše funkce na načtení hodnoty z klávesnice  $d = \text{Nactiben}()$ ; Console. WriteLine ("Den (0) je (1). dnem v tydnu", d,  $(int) d);$ Pokud chci použít číselnou hodnotu výčtového typu, musím ho přetypovat

Jan Lánský Úvod do programování 3. hodina 24

# Vícenásobně větvení switch

#### Syntax switch (podmínka)

- $\blacksquare$  { case (hodnota1): příkazy1; break; ...;
- case hodnota1: příkazy1; break;
- case hodnota2: příkazy2; break;

Ukončení příkazů pro dané návěští break

- …
- default: příkazy; }
- Pro různé hodnoty jednoho výrazu (typicky proměnné) provedeme různé příkazy
	- Hodnoty jsou uvozeny návěštím case
- **Ekvivalent postupně zanořených podmíněných** příkazů
	- Ty se vyhodnocují pomaleji než switch, ale pro nás není tento rozdíl zásadní

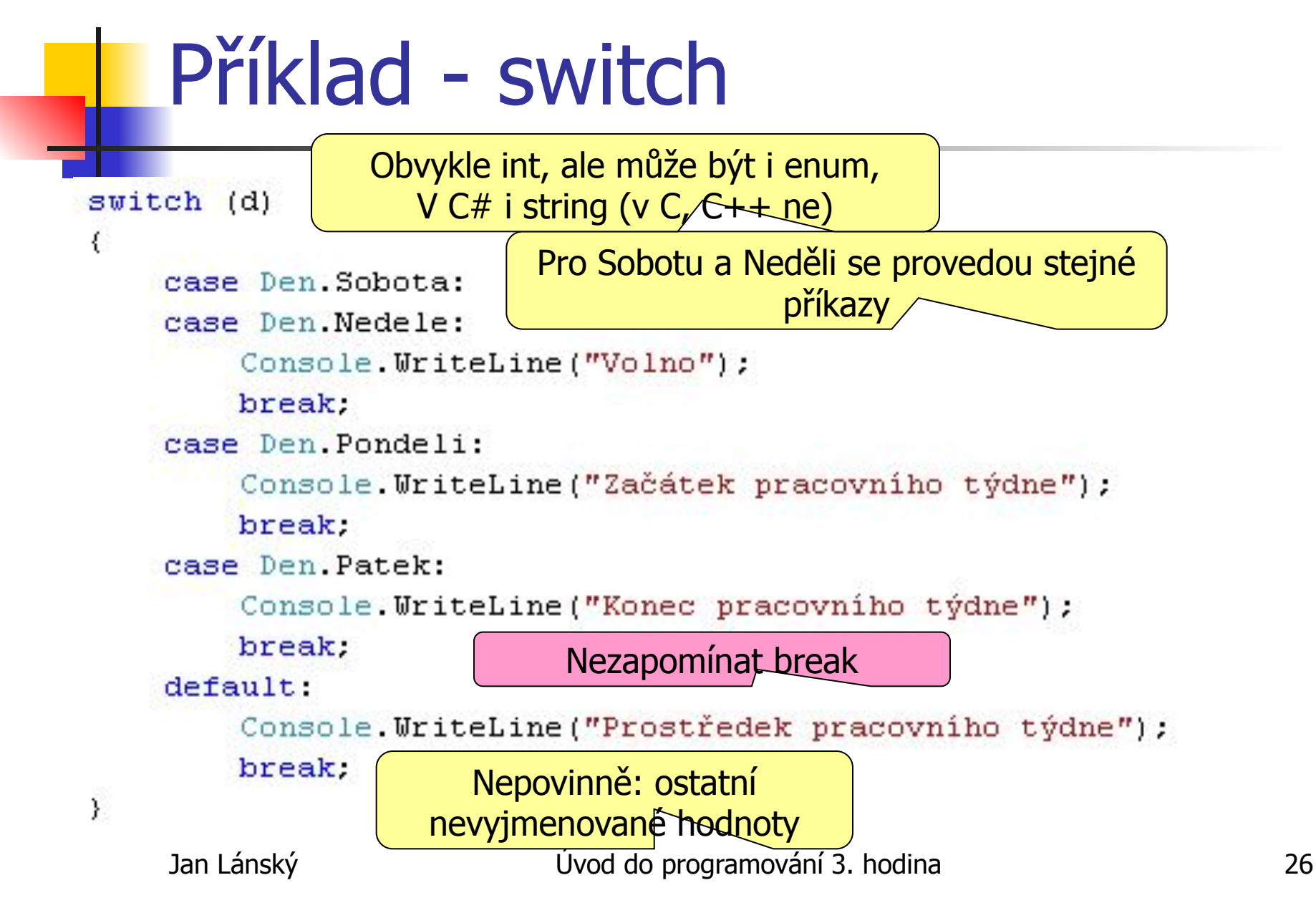

#### Struktury - motivace

- Struktura je složený datový typ.
	- Obsahuje položky: položka je dvojice identifikátor a datový typ
	- Datové typy položek mohou být navzájem různé, mohou to být i struktury
	- Ke struktuře lze přistupovat jako k celku (parametr funkce, návratová hodnota) nebo k jednotlivým položkám (přístup k hodnotě položky)
	- Položky struktury by měly spolu mít nějaký logický vztah
- Př.: Osoba, datum, komplexní číslo

### Struktury syntax

- struct [Název] {
- public [datový typ1] [identifikátor1];
- …
- public [datový typN] [identifikátorN]; }

Musí být public, nezkoumejme proč

Po klíčovém slovu struct následuje název struktury a ve složených závorkách uzavřený seznam položek. Jednotlivé položky jsou oděleny středníkem. Položka obsahuje klíčové slovo public, datový typ a svůj název.

#### Struktura datum

```
struct Datum
₹
    public int den;
    public int mesic;
    public int rok;
```
 $\sum_{i=1}^{n}$ 

- $\blacksquare$  V C# existuje datový typ DateTime
- Měsíc by mohl být výčtový typ
- V C# bývá zvykem položky struktur začínat velkými písmeny
	- My budeme malými (neobjektový přístup)

# Struktura datum - použití

```
static void Main(string[] args)
                                     Proměnné typu Datum: 
€
                                            dat a nyni
    Datum dat, nyni;
    int dni:
                                      Přístup k položce 
    dat.den = 31;
                                       struktury: tečka
    dat.mesic = 10:dat.rok = 2008;DateTime.Now
                                                 Aktuální datum a čas
    nyni.rok = DateTime.Now.Year;
    nyni.mesic = DateTime.Now.Month;
                                          Datum na číslo – častý postupnyni.den = DateTime.Now.Day;
                                                        Zná někdo odpověď ?
    dni = DatumNaCislo(nyni) - DatumNaCislo(dat);
    Console. Write ("Cim je z hlediska informatiky vyznamne datum ");
    Console. WriteLine (''(0), (1), (2), ?'', dat.den, dat.mesic, dat.rok);
    Console. WriteLine ("Od tohoto data uplynulo (0) dni.", dni);
    Console. ReadLine();
\mathcal{F}
```
Jan Lánský Úvod do programování 3. hodina 30

```
Přestupný rok
static bool PrestupnyRok(int rok)
       (rok * 4 != 0) return false;
    if
    if
      (root * 100 != 0) return true;if (rok * 400 != 0) return false;
   return true:
```
Nejsou nutné else, protože je tu return

- Při přestupném roce se přidává den 29.2.
- Pokud je rok dělitelný 4 je přestupný
	- Výjimka, je-li dělitelný 100 není přestupný
		- Výjimka z výjimky, je-li dělitelný 400 je přestupný (problém Y2K)

₹

y

## Převod data na číslo I. část

Počítáme počet dní, které uplynuly od bazického data (vybral jsme 1.1.1900) do zadaného data

static int DatumNaCislo (Datum d)

```
int i, vys = 0;
vys = vys + d.den;
```
Počet dní uplynulých z posledního měsíce

for  $(i = 1900; i < d.rok; i++)$ ₹

Procházíme celé roky a za každý započítáme počet dní které měl

```
vys = vys + 365;if (PrestupnyRok(i)) vys++;
```
## Převod data na číslo II. část

```
for (i = 1; i < d.mesic; i++)\left\{ \right.switch (i)
    €
         case 4:
         case 6:
         case 9:
         case 11:
              vys = vys + 30;break:
         case 2:
              vys = vys + 28;if (PrestupnyRok(d.rok)) vys++;
              break:
         default:
              vvs = vvs + 31;break;
    \mathcal{E}\rightarrowreturn vys;
```
Procházíme celé měsíce (posledního rok není celý) a za každý započítáme kolik měl dní

Měsíce co mají 30 dní jsou jen 4, rozumnější pro ně case

Únor je specialita

Měsíců co mají 31 dní jsou je 7, rozumnější pro ně default

Jan Lánský Úvod do programování 3. hodina 33

Testování správnosti programu - teoreticky

■ Důkaz správnosti algoritmu + důkaz, že program implementuje algoritmus

- Nad schopnosti průměrného studenta

- **Vyzkoušením všech kombinací vstupních** hodnot a kontrola získaných výsledků **- Často bývá kombinací nekonečno**
- V praxi: kritické systémy (letectví, jaderná elektrárna)

# Testování správnosti programu - prakticky

Program jde zkompilovat

Námi vybraný vstup nebývá ošklivý

- Program po spuštění nespadne
- Program pro zadaný vstup nevrací naprostý nesmysl
- Otestujeme mnoho náhodných vstupů, ideálně pomocí Random
- Otestujeme mezní hodnoty (kraje intervalů vstupních hodnot
- **Kontrola správnosti výstupů proti externímu** programu, který řeší stejný problém jako my

Není zaručena správnost programu, snažíme se jen odhalit co nejvíce chyb

# Čínský test prvočíselnosti

- $\blacksquare$  N je prvočíslo, pokud dělí číslo 2<sup>N</sup> 2
- $\blacksquare$  Př. 7 dělí 2<sup>7</sup> 2 = 126 = 7 \* 18
- **Př. 12 nedělí 2<sup>12</sup> 2 = 4094**  $341,1666666$
- Algoritmus selže pro číslo 341
	- $-$  341 = 31  $*$  11 a 341 dělí 2<sup>341</sup> 2
	- **Praktická ukázka, že vyzkoušení mnoha** vstupních hodnot nezaručuje správnost programu.

# Kde kontrolovat výsledky

- Google  $[n \acute{a}$ zev programu $]+$  online
- Matematický online software
	- http://www.wolframalpha.com/
- Databáze posloupností celých čísel
	- https://oeis.org/
- Databáze textů

Vyhledávání dle části posloupnosti

- https://www.gutenberg.org/
- Datum a čas
	- http://www.timeanddate.fasterreader.eu/pages/cs /date-after-days-calc-cs.html

# Zpětná vazba

- Objevili jste ve slajdech chyby? ■ Včetně pravopisných
- **Nechápete nějaký slajd?** 
	- Je příliš obtížný, nesrozumitelný?
- **Máte nějaký nápad na vylepšení?**
- Anonymní formulář
	- **Odeslání za pár vteřin**

■ http://goo.gl/forms/WxkZqBsZLs